## **Cadastro Nacional de Estabelecimentos de Saúde**

#### **INSTRUÇÕES DE PREENCHIMENTO – Ficha nº 27 – Cadastro de Equipes e-Multi**

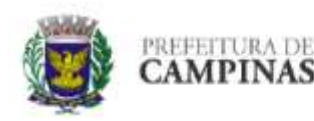

PREFEITURA MUNICIPAL DE CAMPINAS **SECRETARIA MUNICIPAL DE SAÚDE** COORDENADORIA SETORIAL DE INFORMÁTICA CNES - CADASTRO NACIONAL DE ESTABELECIMENTOS DE SAÚDE

- A partir de junho/2023 as equipes e-NASF deixaram de existir, sendo substituídas pelas equipes e-Multi, de forma automática.
- Diferentemente das equipes e-NASF, em que a composição de cada um dos NASF era definida pelos gestores municipais, adotando critérios de prioridade identificados a partir das necessidades locais e a disponibilidade de profissionais, as equipes e-Multi possuem regramentos específicos a serem atendidos, e enquanto as equipes e-NASF não recebiam incentivos federais, as e-Multi, desde que sigam as regras do Ministério da Saúde e sejam homologadas, darão direito ao recebimento de recursos pelo município.
- Nenhuma equipe poderá estar vinculada a mais de uma eMulti simultaneamente.
- Cada equipe ESF, EAB ou ECR homologada só será contabilizada para o credenciamento de uma eMulti, independentemente da modalidade.
- A participação de profissional em mais de uma equipe não configura duplicidade profissional, não sendo hipótese de suspensão da transferência de custeio federal, desde que haja compatibilidade de carga horária entre as equipes.
- Considera-se mais eficiente a solicitação que, utilizando a totalidade de uma determinada quantidade de equipes homologadas, requer o credenciamento de um número menor de equipes eMulti, por utilizar-se de modalidades mais abrangentes, tal como a eMulti Ampliada.
- Serão, também, priorizadas solicitações referentes a equipes em funcionamento e ainda não credenciados ou sem adesão homologada pelo Ministério da Saúde, devidamente cadastrados no SCNES, atendendo às regras de composição e carga horária profissional.

\_\_\_\_\_\_\_\_\_\_\_\_\_\_\_\_\_\_\_\_\_\_\_\_\_\_\_\_\_\_\_\_\_\_\_\_\_\_\_\_\_\_\_\_\_\_\_\_\_\_\_\_\_\_\_\_\_\_\_\_\_\_\_\_\_\_\_\_\_\_\_\_\_\_\_\_\_\_\_\_\_\_\_\_\_\_\_\_\_\_\_\_\_\_\_\_\_\_\_\_\_\_\_\_\_\_\_\_

Indicadores e incentivos explanados na ficha 28.

## **Cadastro Nacional de Estabelecimentos de Saúde**

# **DADOS OPERACIONAIS/ IDENTIFICAÇÃO DO ESTABELECIMENTO DE SAÚDE:**

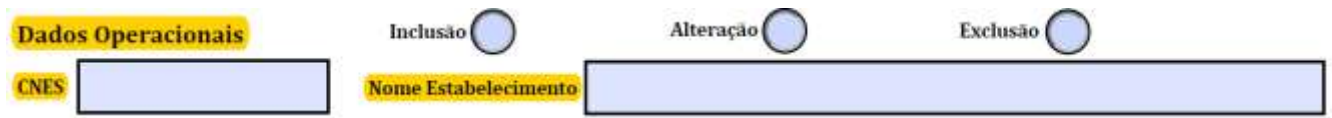

#### **DADOS OPERACIONAIS:**

Marcar com um X o quadro ao qual se refere a ação sinalizada.

Esta informação se repete em praticamente todas as folhas de Cadastro e com exceção das folhas referentes ao profissional, onde as opções Inclusão, Alteração e Exclusão se referem a este, e nas demais se refere ao estabelecimento e não pode ser entregue em branco.

Inclusão  $\rightarrow$  quando a folha se referir ao cadastro de um novo estabelecimento.

Neste caso o campo CNES deverá ser mantido em branco, pois não existe ainda código para aquele estabelecimento.

Alteração  $\rightarrow$  quando a folha se referir a alteração, acréscimo ou subtração de informações de um estabelecimento já cadastrado.

Neste caso o campo CNES deverá ser preenchido com o código do estabelecimento.

Exclusão  $\rightarrow$  quando a folha se referir a exclusão de um estabelecimento já cadastrado, quer seja por fechamento, dissolução ou motivo similar.

Neste caso o campo CNES deverá ser preenchido com o código do estabelecimento.

#### **IDENTIFICAÇÃO DO ESTABELECIMENTO DE SAÚDE:**

CNES → Este campo deverá ser mantido em branco nos casos de inclusão de um estabelecimento. Nos casos de alteração ou exclusão, seu preenchimento é obrigatório.

Nome Fantasia do Estabelecimento  $\rightarrow$  Deve ser preenchido em todas as folhas, para evitar que caso ocorra mistura acidental de folhas de diferentes estabelecimentos seja possível identificar a qual pertence.

# **Cadastro Nacional de Estabelecimentos de Saúde**

# **Módulo de Equipes e-MULTI**

# **IDENTIFICAÇÃO DA EQUIPE:**

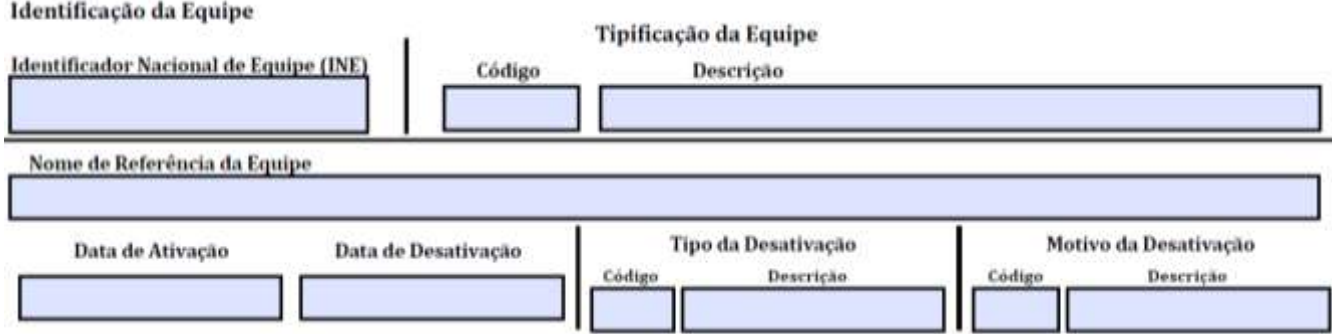

Identificador Nacional de Equipe (INE) Número atribuído pelo Datasus/ Ministério da Saúde, alimentado através de arquivos baixados da base federal. Não deverá ser preenchido para a inclusão de uma equipe, mas deverá ser preenchido nos casos de alteração ou exclusão.

### Tipo de Equipe Campo de Preenchimento Obrigatório. **e-MULTI – Equipe Multiprofissional**

- As antigas equipes do e-NASF-AP foram automaticamente redefinidas como o novo tipo e-MULTI, que utilizarão a mesma codificação 72 para sua identificação como equipe.
- A e-MULTI poderá ser implantado apenas nos estabelecimentos de Saúde da Esfera Administrativa PÚBLICA e somente nos tipos de estabelecimentos a seguir:

02 – Centro de Saúde/ Unidade Básica; 15 – Unidade Mista; 04 – Policlínica; 36 – Clínica Especializada/ Ambulatório de Especialidade; 71 – Centro de Apoio a Saúde da Família.

- No caso de estabelecimento isolado onde funciona apenas este serviço especializado deverá ser cadastrado como Tipo de Estabelecimento 71 – Centro de Apoio a Saúde da Família.
- Para estas equipes a unidade onde estão inseridas deverá obrigatoriamente possuir o **serviço 159 – Atenção Primária, na Classificação 006 – Atenção Multiprofissional.**

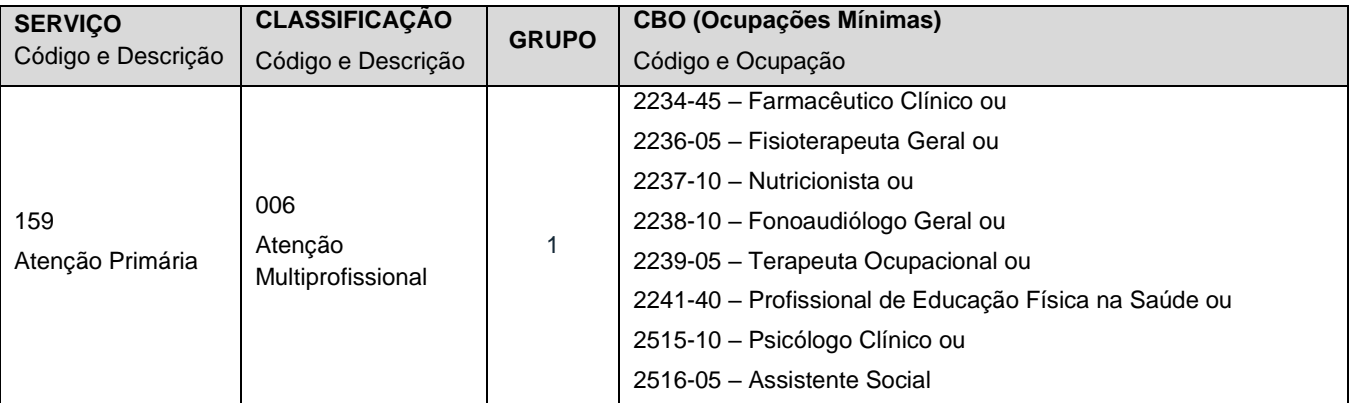

# **Cadastro Nacional de Estabelecimentos de Saúde**

Nome de Referência da Equipe  $\rightarrow$  Neste campo deverá ser referido o nome pelo qual a equipe MULTI é identificada (chamada) – seu Nome Fantasia. Campo de Preenchimento Obrigatório.

Data de Ativação → Informar a data no formato dia/mês/ano (dia e mês com 2 dígitos e ano com 4 dígitos) da ativação da equipe. Campo de Preenchimento Obrigatório.

Data de Desativação > Deverá ser informada a data no formato dia/mês/ano (dia e mês com 2 dígitos e ano com 4 dígitos) da desativação da equipe, sendo obrigatório quando da desativação.

Tipo de Desativação → A partir da versão 4.5.30 do SCNES, a desativação será sempre temporária, de forma a permitir a sua reativação.

Motivo da Desativação → Deverá ser informado o motivo pelo qual o Núcleo foi desativado. O preenchimento é obrigatório quando da desativação do Núcleo. Os motivos para desativação encontram-se na tabela abaixo:

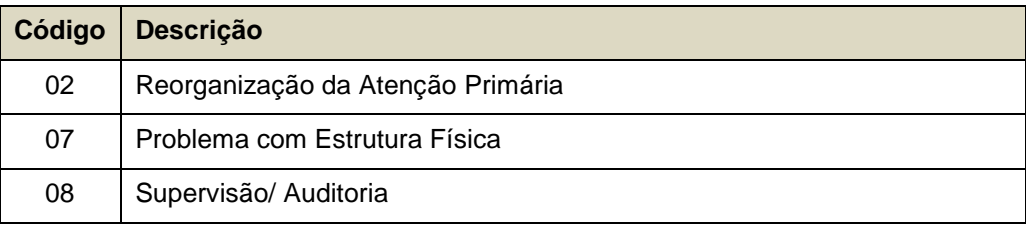

## **Cadastro Nacional de Estabelecimentos de Saúde**

## **VINCULAÇÃO da equipe e-MULTI a equipes eSF, eCR ou eAP**

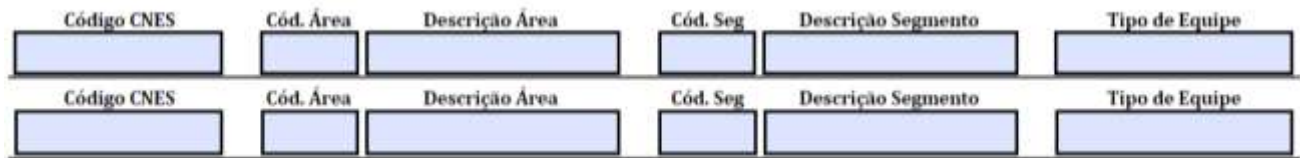

As eMulti deverão ser vinculadas a uma ou mais das seguintes tipologias de equipes ou serviços;

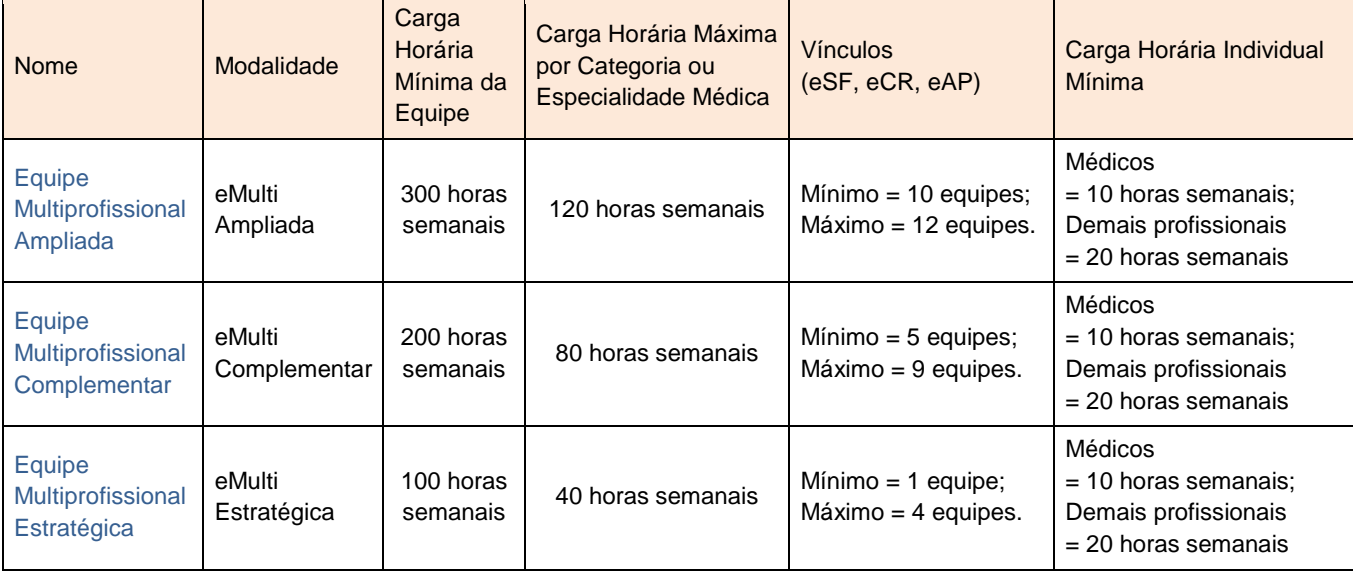

Nenhuma equipe poderá estar vinculada a mais de uma eMulti simultaneamente.

# **Alterar o tipo de equipe poderá gerar suspensão parcial ou total do financiamento federal caso o INE esteja homologado com outro tipo de equipe.**

A participação de profissional em mais de uma equipe não configura duplicidade profissional, não sendo hipótese de suspensão da transferência de custeio federal, desde que haja compatibilidade de carga horária entre as equipes.

O Vínculo deve ser estabelecido apenas com equipes de Estratégia de Saúde da Família dos seguintes tipos: 70 - Equipes de Saúde da Família e/ou 76 - Equipes de Atenção Primária e/ou 73 – Equipes de Consultório na Rua.

Código CNES → Código CNES da Unidade de Saúde a qual pertence a Equipe do Saúde da Família e/ou de Atenção Básica e que está sendo vinculada a Equipe MULTI. Campo de Preenchimento Obrigatório.

\_\_\_\_\_\_\_\_\_\_\_\_\_\_\_\_\_\_\_\_\_\_\_\_\_\_\_\_\_\_\_\_\_\_\_\_\_\_\_\_\_\_\_\_\_\_\_\_\_\_\_\_\_\_\_\_\_\_\_\_\_\_\_\_\_\_\_\_\_\_\_\_\_\_\_\_\_\_\_\_\_\_\_\_\_\_\_\_\_\_\_\_\_\_\_\_\_\_\_\_\_\_\_\_\_\_\_\_

Cód. Área – Descrição Área  $\rightarrow$  Excluído a partir da versão 4.5.30 do SCNES.

# **Cadastro Nacional de Estabelecimentos de Saúde**

Cód. Segmento – Descrição Segmento  $\rightarrow$  O item Segmento se refere ao Distrito de Saúde, sendo que Código Segmento (Cód.Seg) corresponde ao código que identifica cada Distrito de Saúde com 2 dígitos e Descrição Segmento corresponde ao nome do Distrito. Campo de preenchimento obrigatório.

No caso de Campinas, seguindo a numeração dos Distritos de saúde: 01 – Norte, 02 – Sul, 03 – Leste, 04 – Sudoeste, 05 – Noroeste, e 6 – Suleste.

Tipo de Equipe  $\rightarrow$  Deve ser preenchido com a tipificação da Equipe Saúde da Família:

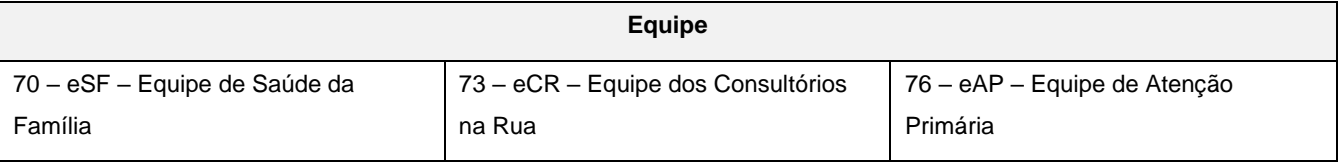

# **ATENÇÃO - ASSINATURAS:**

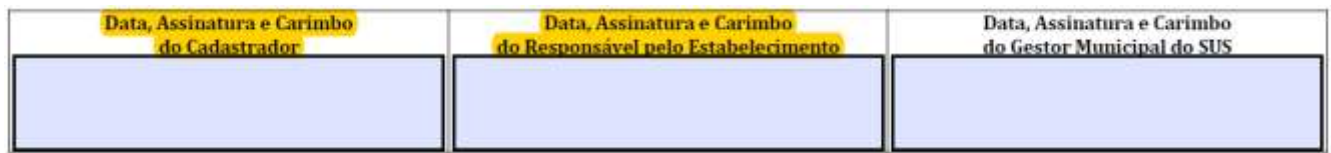

Não esquecer que em todas as folhas do Cadastramento devem constar as assinaturas originais e carimbos, do Cadastrador do Estabelecimento e do Responsável pela Unidade (não necessariamente com o status de Diretor).